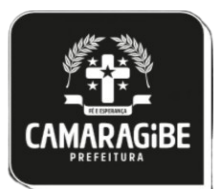

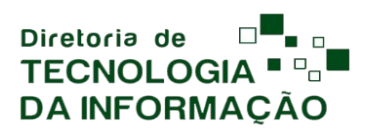

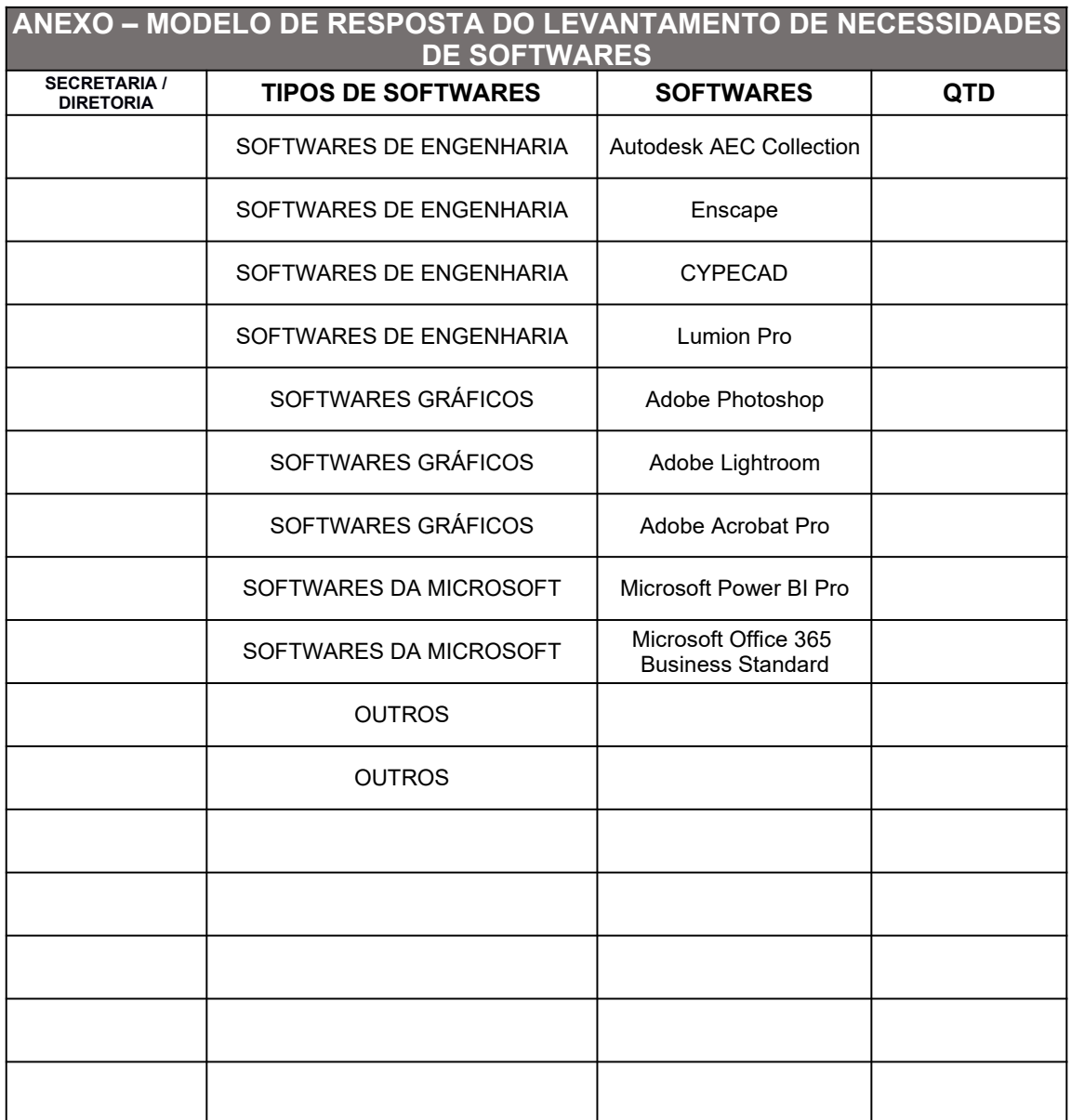

**Assinatura do(a) Secretário(a):** 

**Data: / /**